# **Wireless AC Sensor manual**

DRAFT

### Introduction

The Wireless AC sensors can measure current (A) and power (W) and energy (kWh) from a PV Inverter, to show PV Inverter data on a Color Control GX. An installation will have one gateway, and one sensor per phase. The gateway connects to the Color Control via Ethernet, and is the DECT hub for the sensors.

### **Required hardware**

- TIM000100100 Wireless AC sensor 25A (one for each phase)
- TIM000100000 Wireless Sensor gateway (one for every system)
- RJ45 cable 30cm (included with the gateway)
- AC adapter (included with the Wireless Sensor gateway)

Note that instead of powering the Wireless Sensor gateway with the AC adapter, it is also possible to power it from one of the USB ports in the Color Control GX. Purchase a separate male Micro-USB to male USB cable, not available from Victron. (note, it is not yet sure if the CCGX can supply enough power, we are currently testing this.

[ plaatje micro usb ]

# Installation

#### Installing the gateway

- 1. Disconnect the AC power
- 2. Connect the gateway to the network using the supplied RJ45 cable.
- 3. Connect the AC power adapter to the gateway

#### Installing the sensor(s)

1. Connect the AC sensor according to the schematic below.Neutral on top side. Line on bottom side. Make sure the direction of the current is correct.

# Configuration

~~DISQUS~~

From: https://www.victronenergy.com/live/ - **Victron Energy** 

Permanent link: https://www.victronenergy.com/live/ccgx:ccgx\_wireless\_ac\_sensor?rev=1414657123

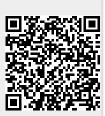

Last update: 2014-10-30 09:18